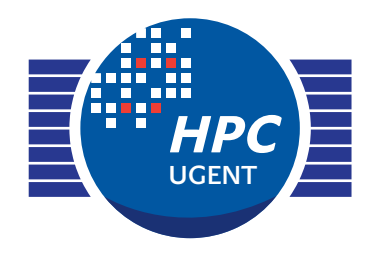

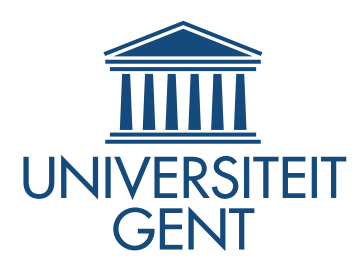

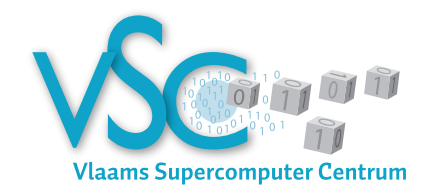

### Getting Scientific Software Installed Tools & Best Practices

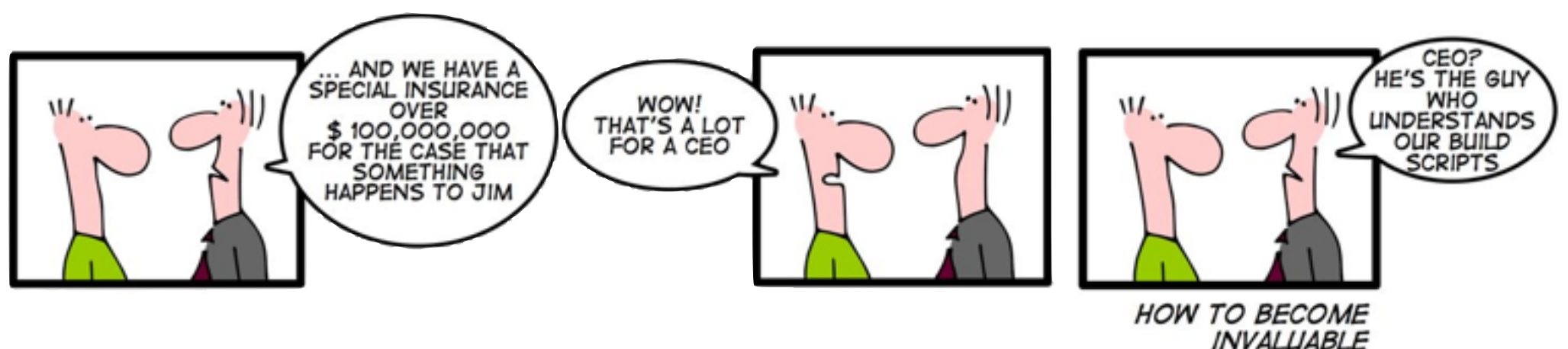

### *ISC'14 Birds-of-a-Feather session June 24th 2014*

*[kenneth.hoste@ugent.be](mailto:kenneth.hoste@ugent.be)*

 *[jens.timmerman@ugent.be](mailto:jens.timmerman@ugent.be) [ewan.higgs@ugent.be](mailto:ewan.higgs@ugent.be)*

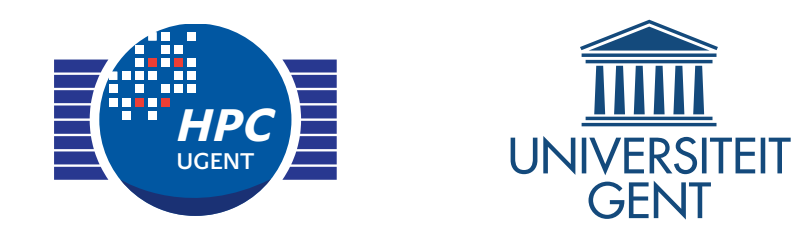

# HPC-UGent in a nutshell

- ‣ HPC team at central IT dept. of Ghent University (Belgium)
	- 9 team members: 1 manager, ~3 user support, ~5 sysadmin
	- ‣ 6 Tier2 clusters + one Tier1 (8.5k cores), ~1k servers in total
	- $~1.2$ k user accounts, all research domains
	- ‣ tasks incl. hardware, system administration, user support/training, …
- ‣ member of Flemish Supercomputer Centre (VSC)

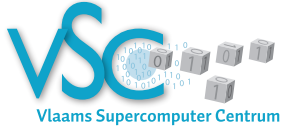

‣ virtual centre, collaboration between Flemish university associations

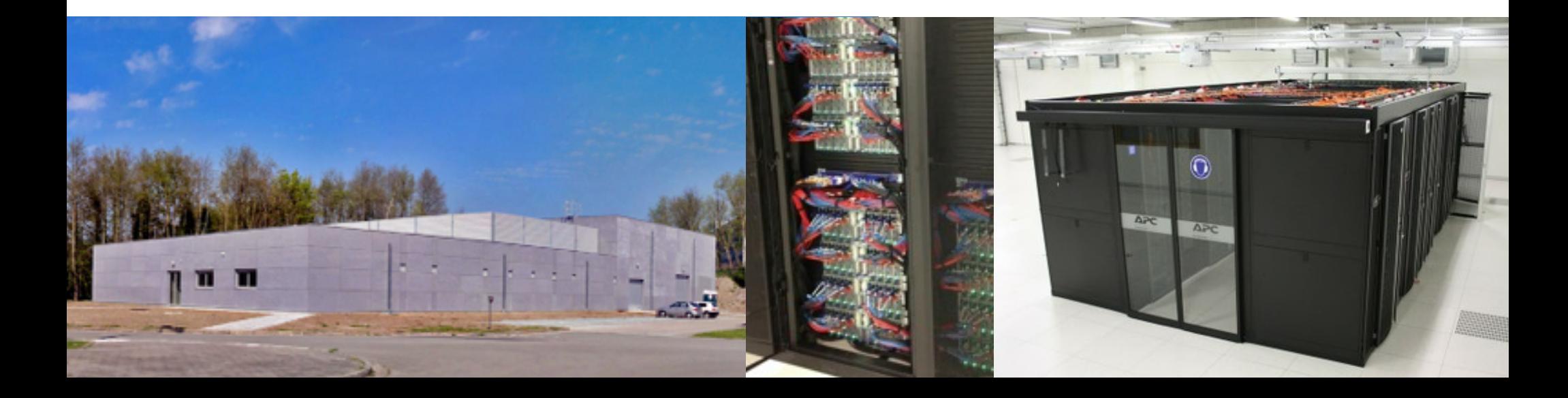

### ISC'14 BoF session Getting Scientific Software Installed Tools & Best Practices **Outline**

 $\blacksquare$  lightning talks

**HPC Advisory Council** (Pak Lui, HPC Advisory Council)

**Lmod** (Robert McLay, TACC)

**EasyBuild** (Jens Timmerman, UGent)

- **show-of-hands** and a couple of key topics
- **open discussion**

what are the major issues (for you)?

which tools are you using, and would you recommend?

# Show of hands (setup)

### • Go to **socrative.com**

(use your laptop, smartphone, tablet, ...)

- Click 'Student Login'
- Enter the room number: **570181**
- Participate!

### Who are you?

*socrative.com student login: 570181*

#### statistic software developers (46) **SC13 BoF Getting Scientific Software Installed: Tools & Best Practices Who are you? (46)**

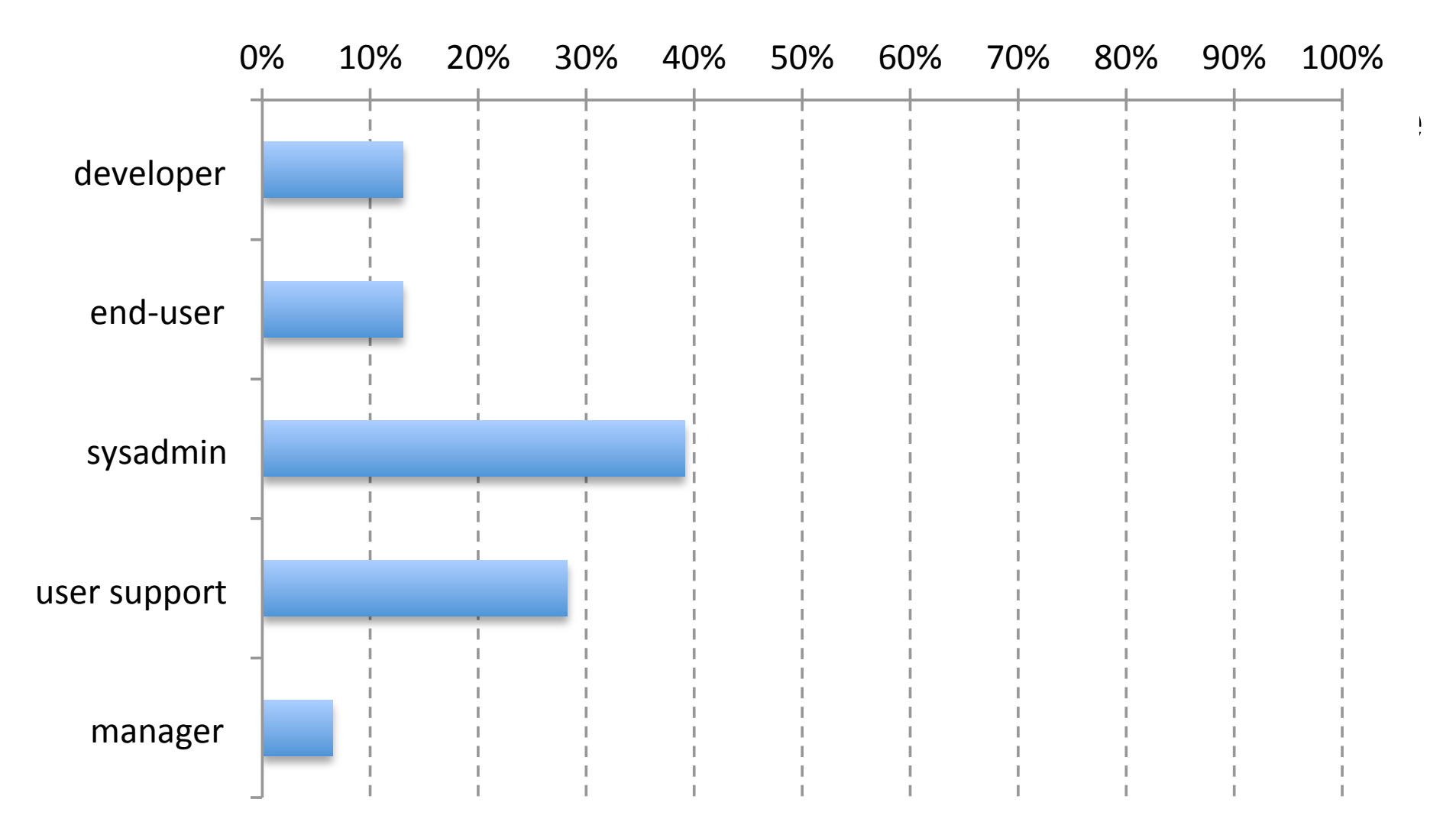

# Which modules tool do you use?

#### **SC13 BoF**

#### (tip: if you're not sure, check the output of "type module" or "which module") **Getting Scientific Software Installed: Tools & Best Practices Which modules tool do you use? (47)**

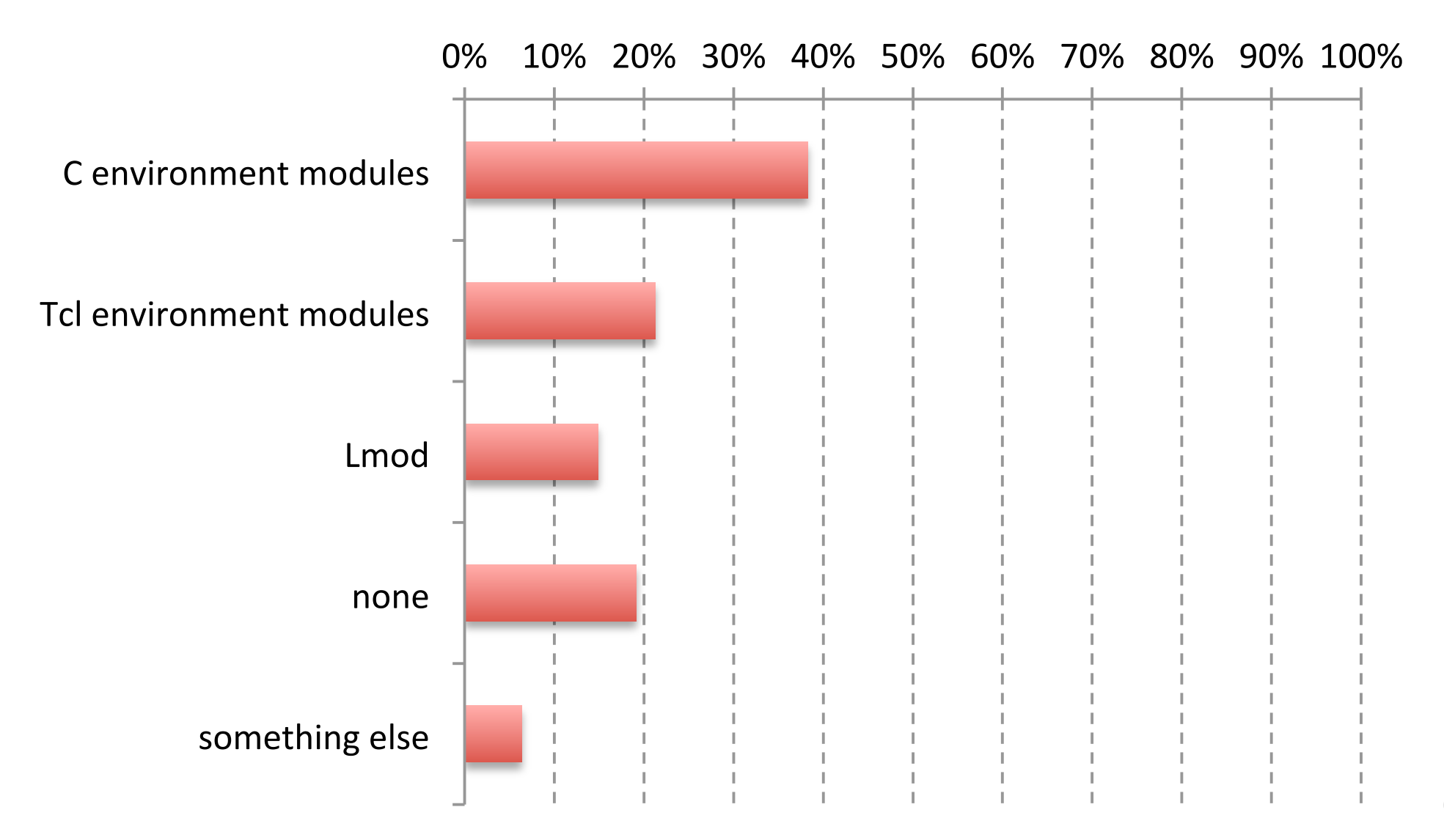

# Which module naming scheme do you use?

**SC13%BoF%**

#### setting scientini<br>Matala recordui *socrative.com* **Getting Scientific Software Installed: Tools & Best Practices Which modules naming scheme do you use?** (44)

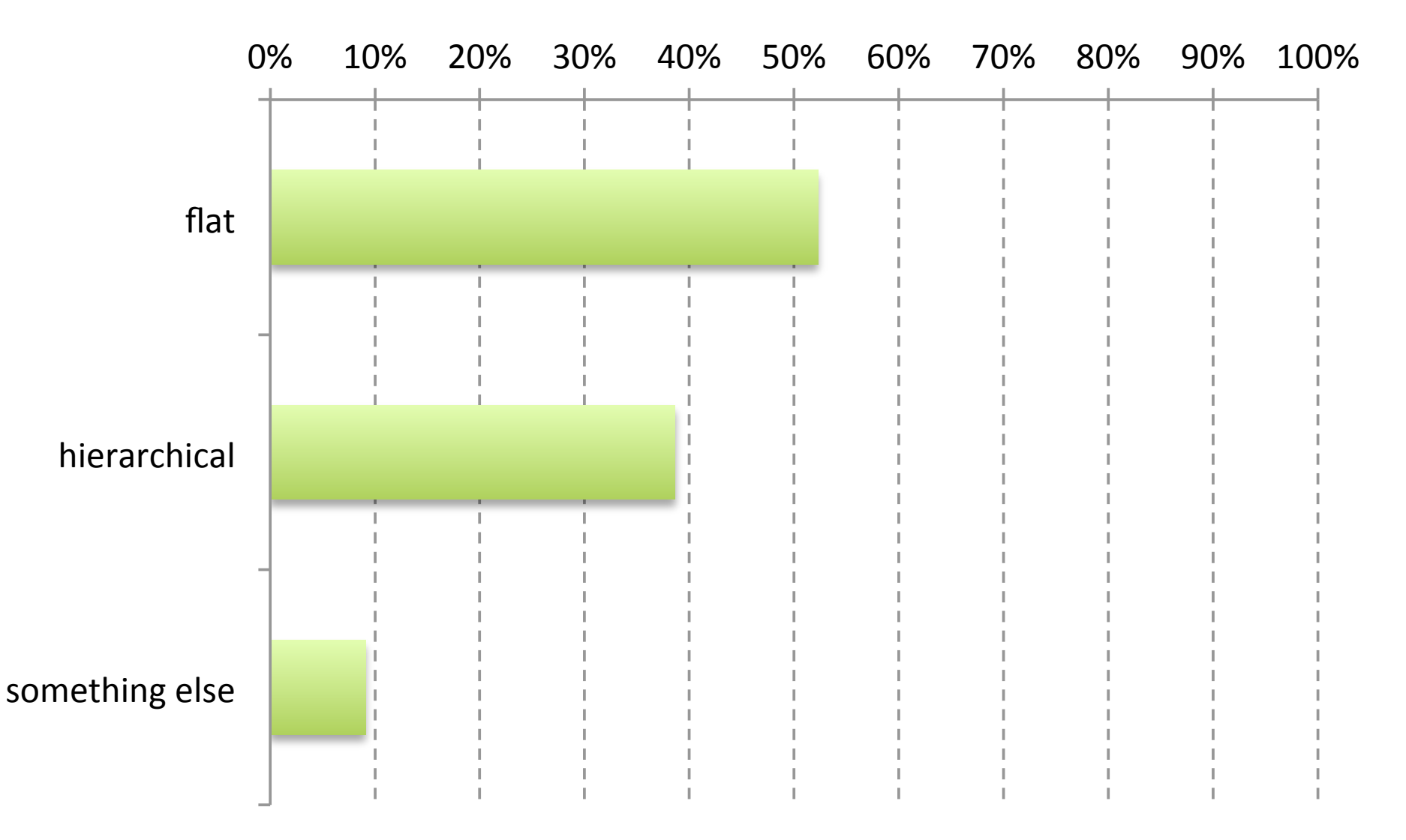

# Tools for building/installing scientific software

#### **SC13 BoF**

#### self-ware software instance. **Getting Scientific Software Installed: Tools & Best Practices** How do you build and install software? (46)

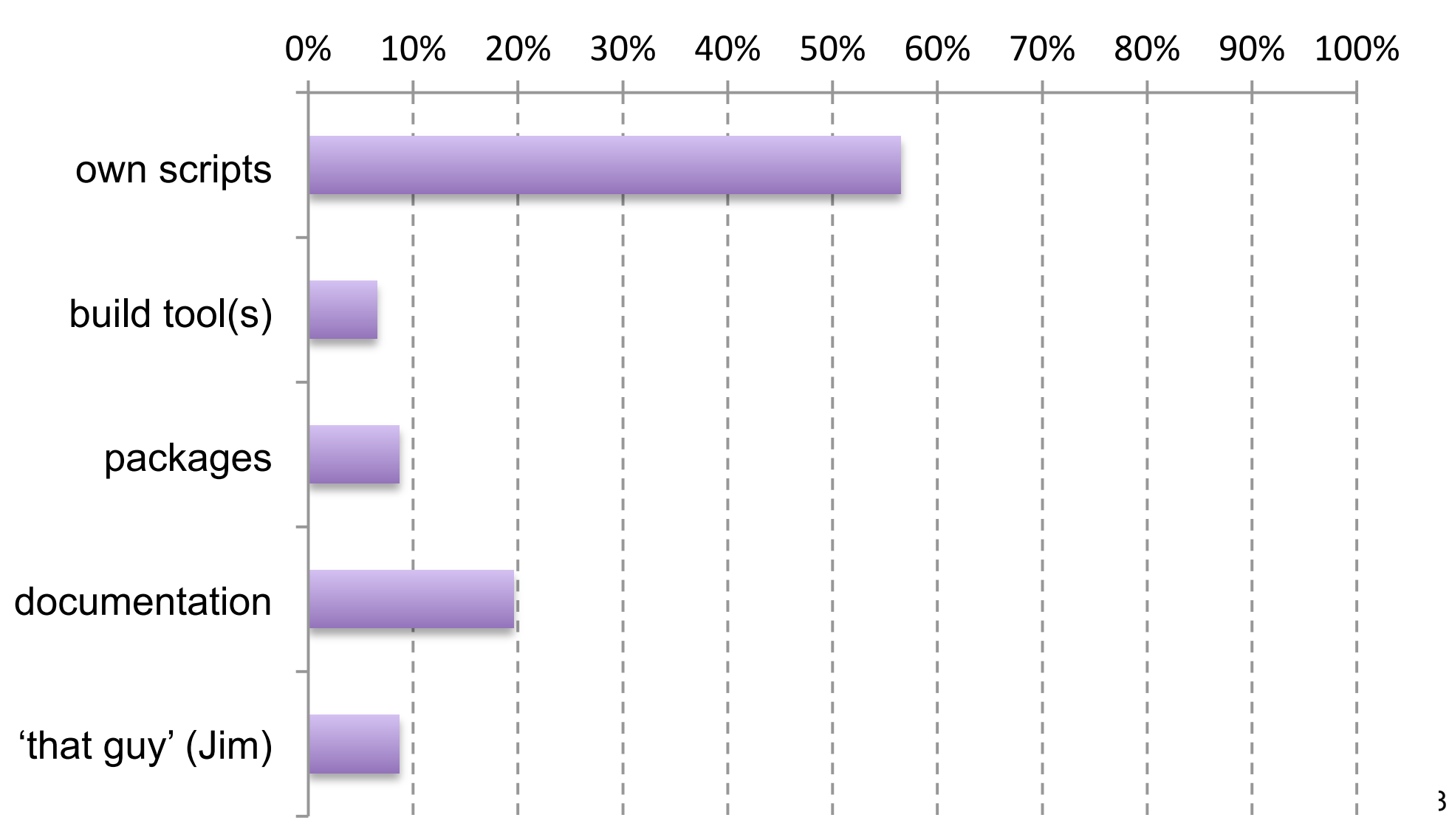

#### **collaboration with other HPC scientific software**  $SC13~B0F$  **software**  $\frac{1}{2}$  **software)**

#### **Getting Scientific Software Installed: Tools & Best Practices Do you condivored Do you collaborate with other sites? (41)**

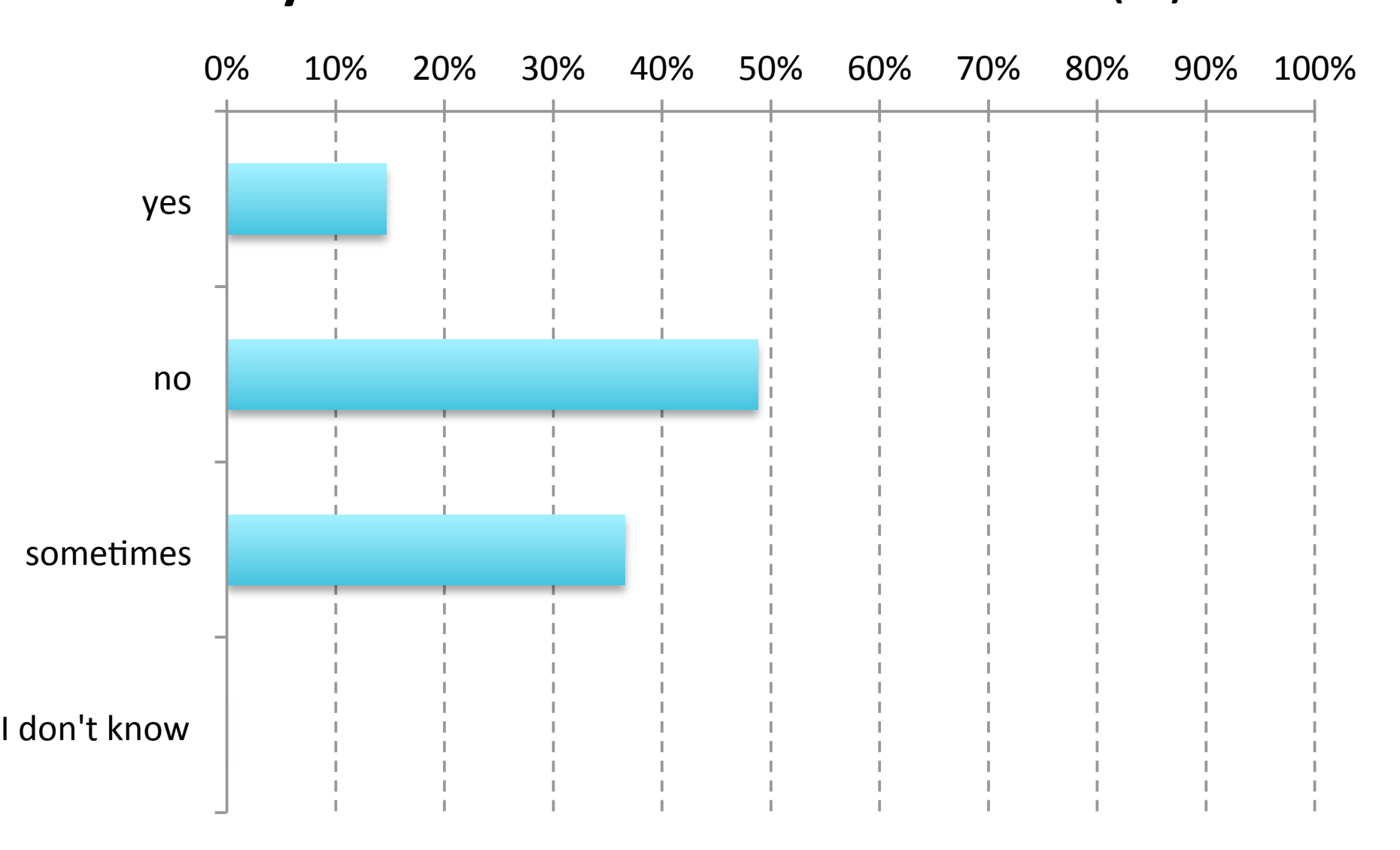

#### collaboration with other HPC sites (w.r.t. installing scientific software) installing scientific software  $SCA3 \text{ BoF}$

#### **automation** of building **Do you automate software builds?** (37) Getting Scientific Software Installed: Tools & Best Practices

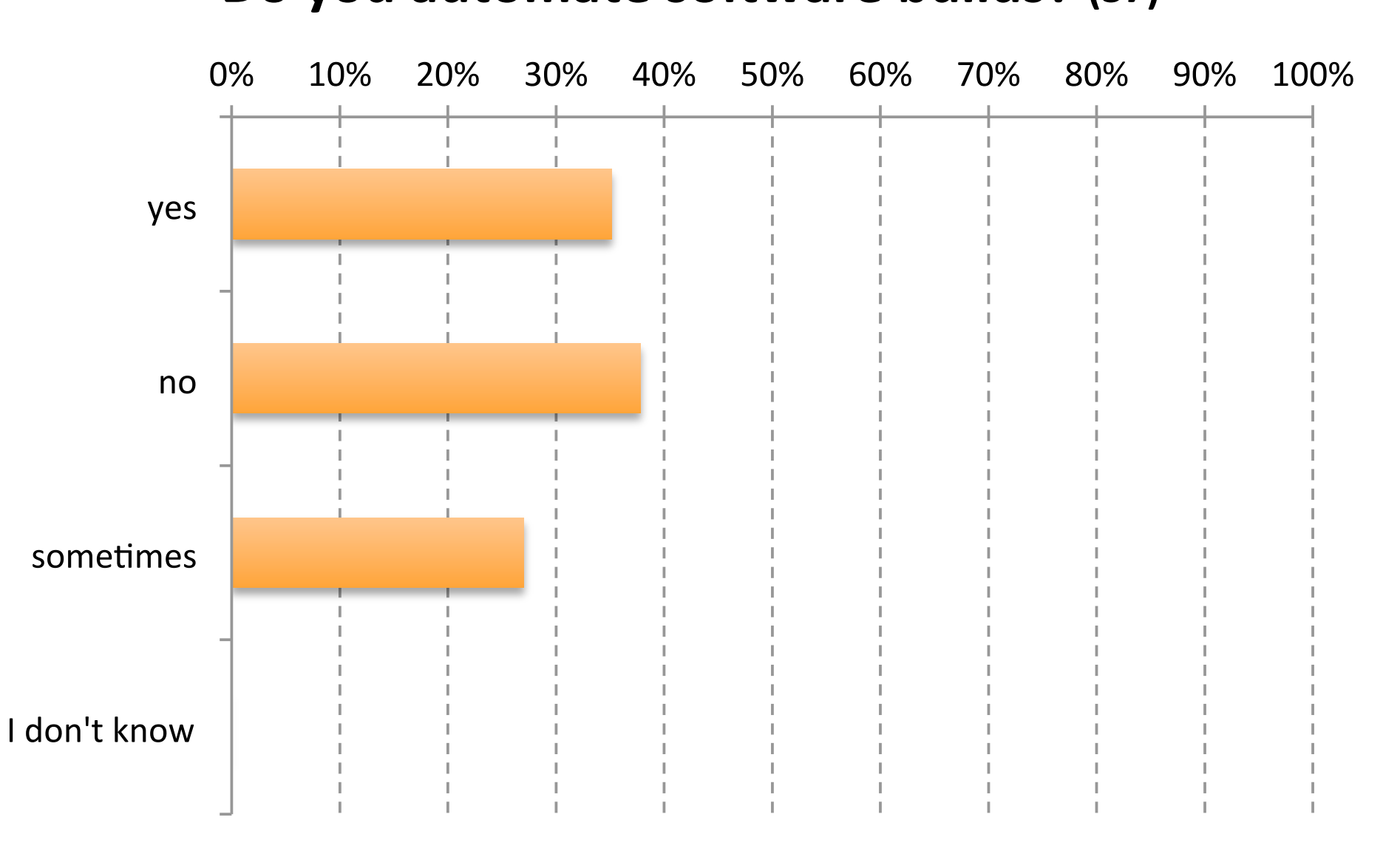

collaboration with other HPC scientific software  $SC13~BoF$  and  $2566$  software  $2566$  software  $2566$  software  $2566$  software  $2566$  software  $2566$  software  $2566$  software  $2566$  software  $2566$  software  $2566$  software

#### **Getting Scientific Software Installed: Tools & Best Practices** in sin some mes gene **Are module files generated automatically? (37)**

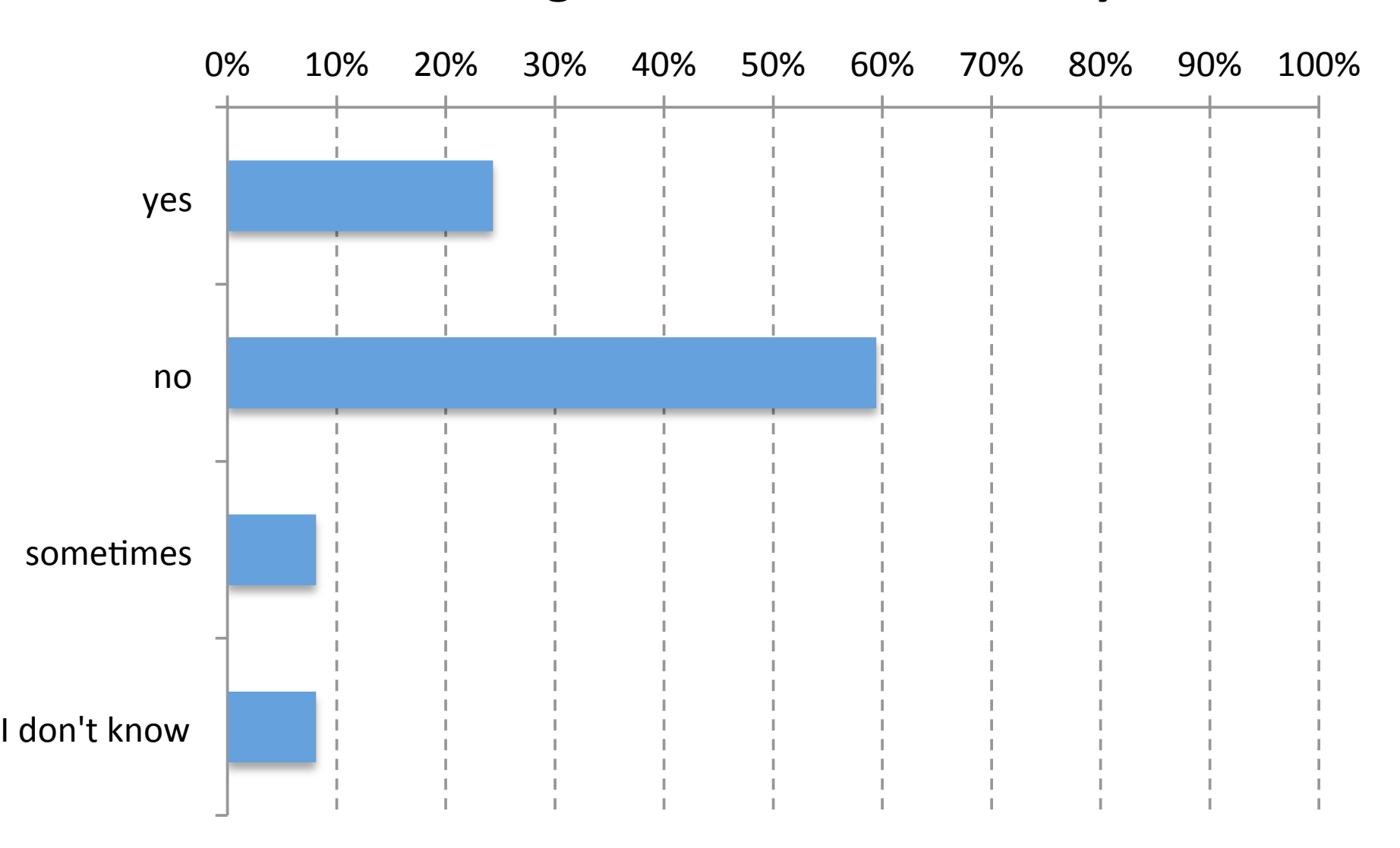

collaboration with other HPC sites (w.r.t. installing scientific software) installing scientific software  $SCA3$  **BoF**  $\alpha$ 

automatic of building **Do you provide multiple builds per application? (37)** Getting Scientific Software Installed: Tools & Best Practices

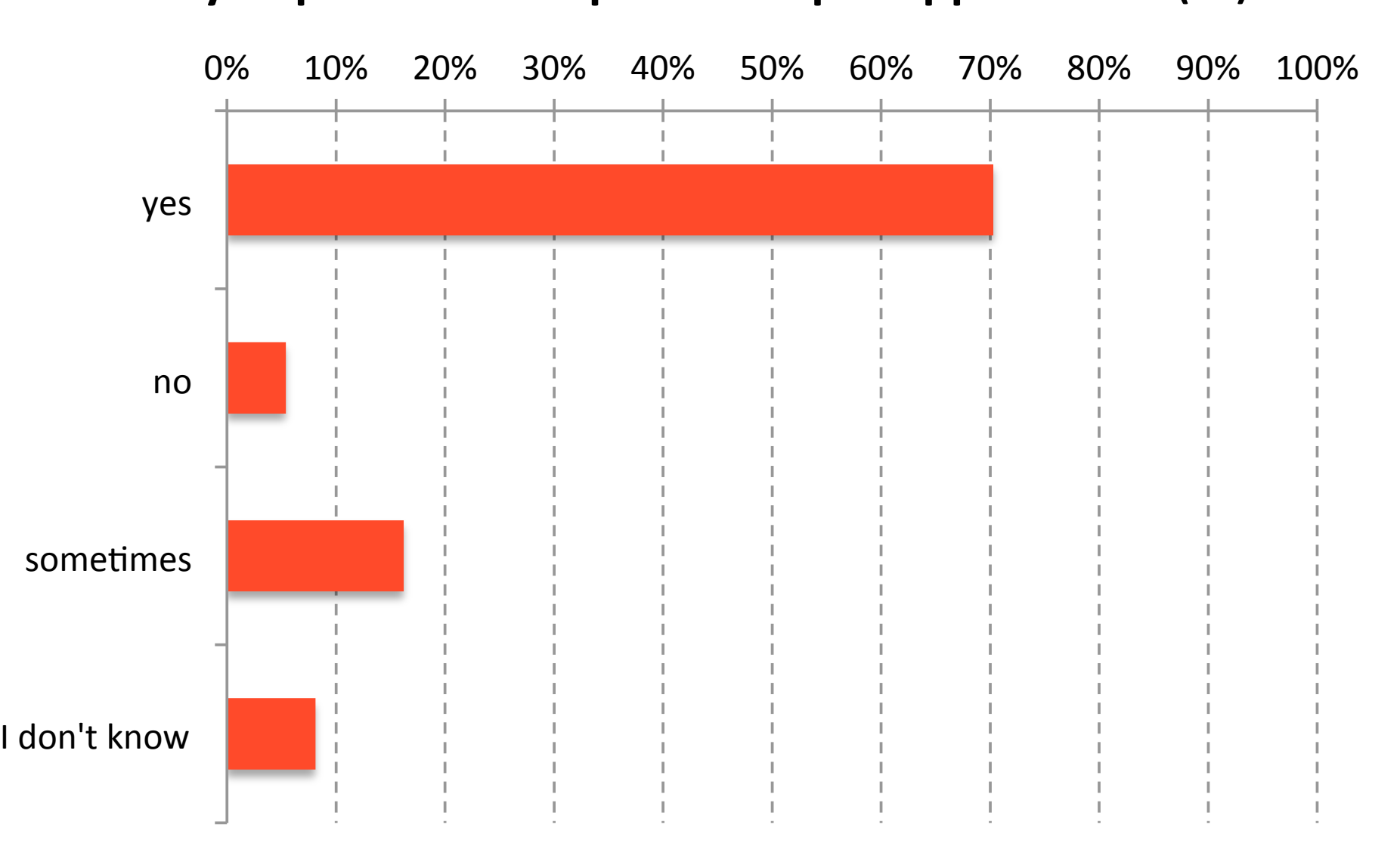

#### collaboration with other HPC scientific software  $SC13~BoF$  and  $SCI3~BoF$

#### automatic building **Do you test the software builds (correctness)? (37)** Getting Scientific Software Installed: Tools & Best Practices

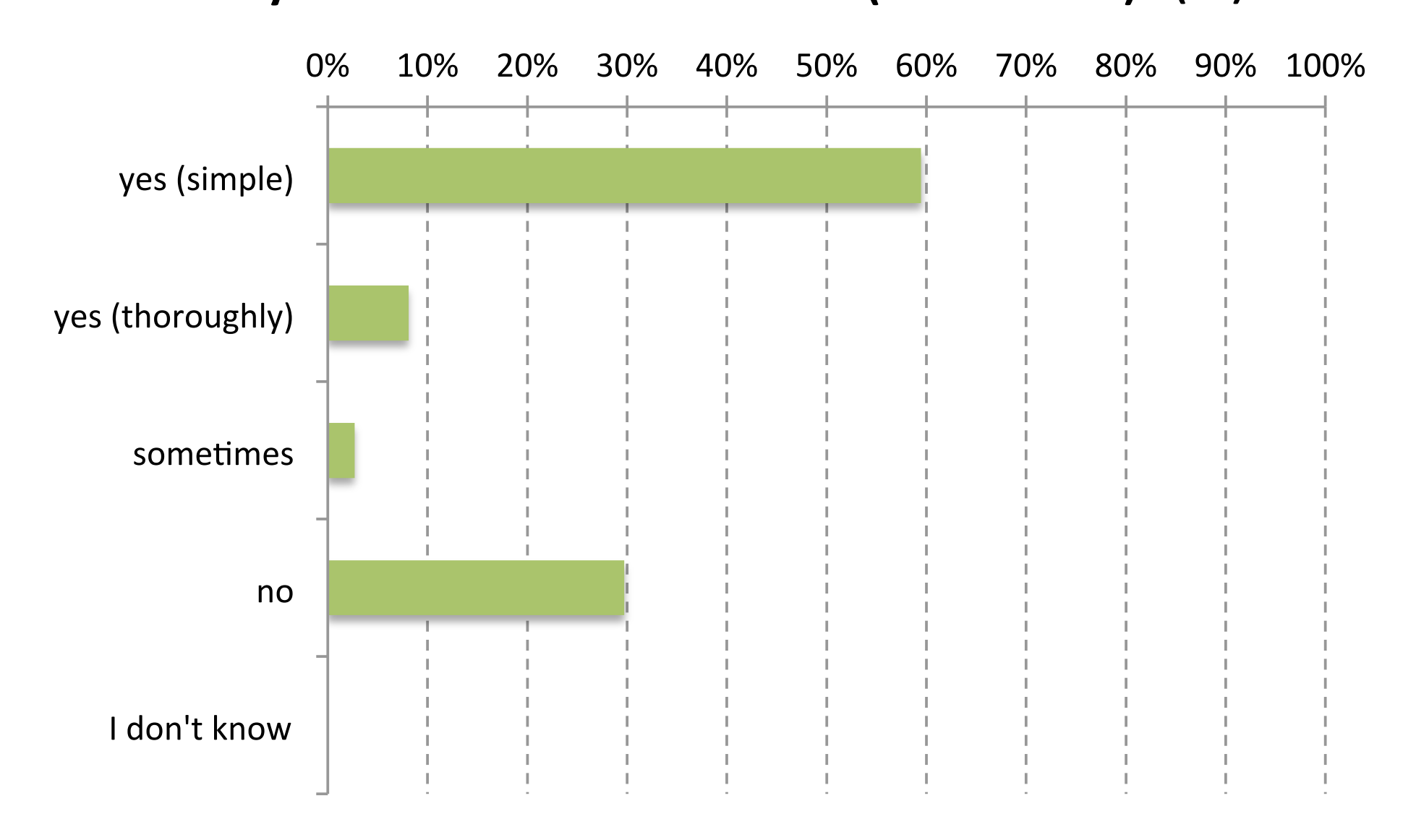

**collaboration with other HPC scientific software** 

#### **Getting Scientific Software Installed: Tools & Best Practices Do you evaluate performance of the software? (35)**

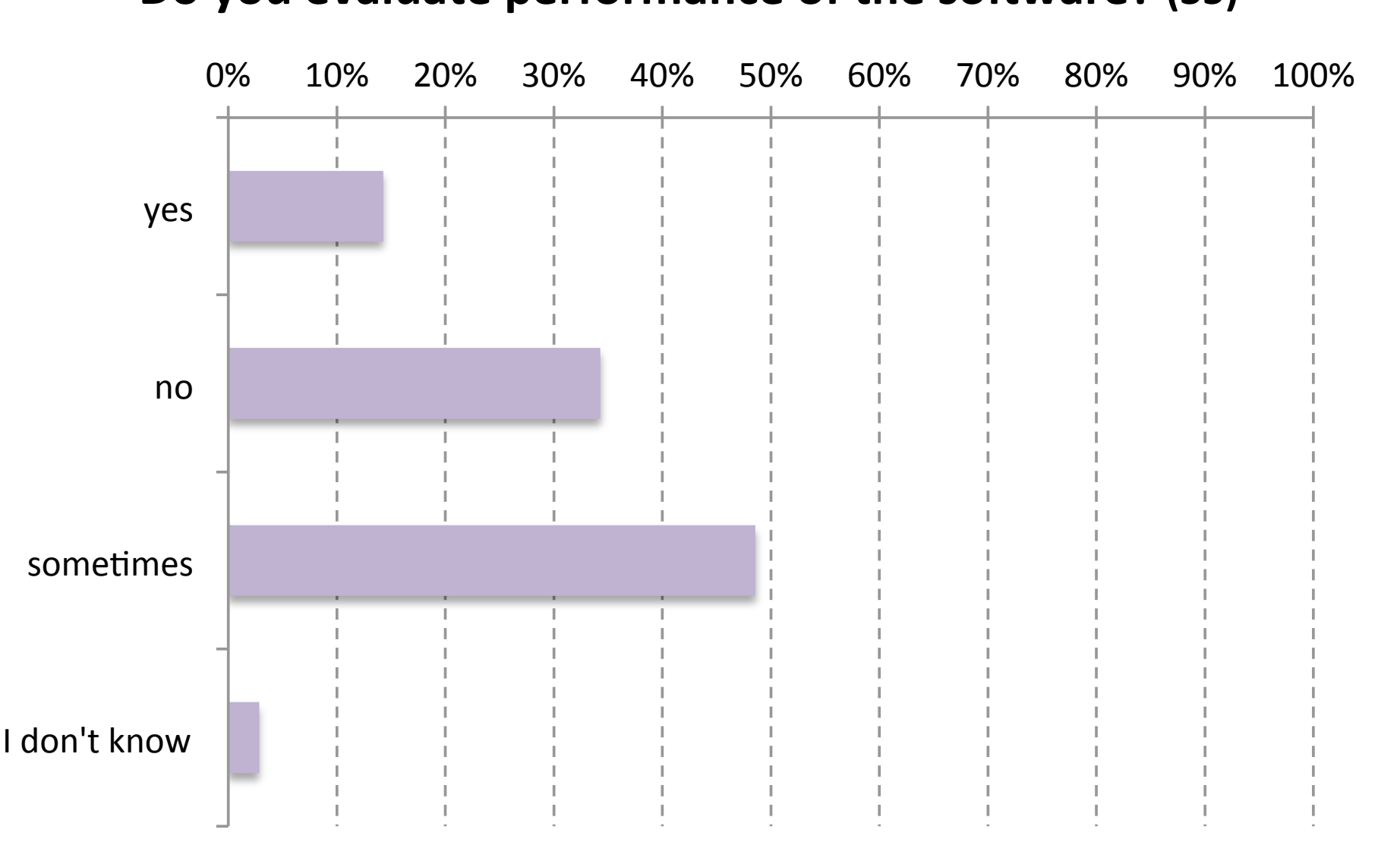

#### collaboration with other HPC sites (w.r.t. installing scientific software) installing scientific software  $SCA3 \text{ BoF}$  and  $SCA3 \text{ BoF}$

#### automatic selection **Do you monitor performance of the software? (29)** Getting Scientific Software Installed: Tools & Best Practices

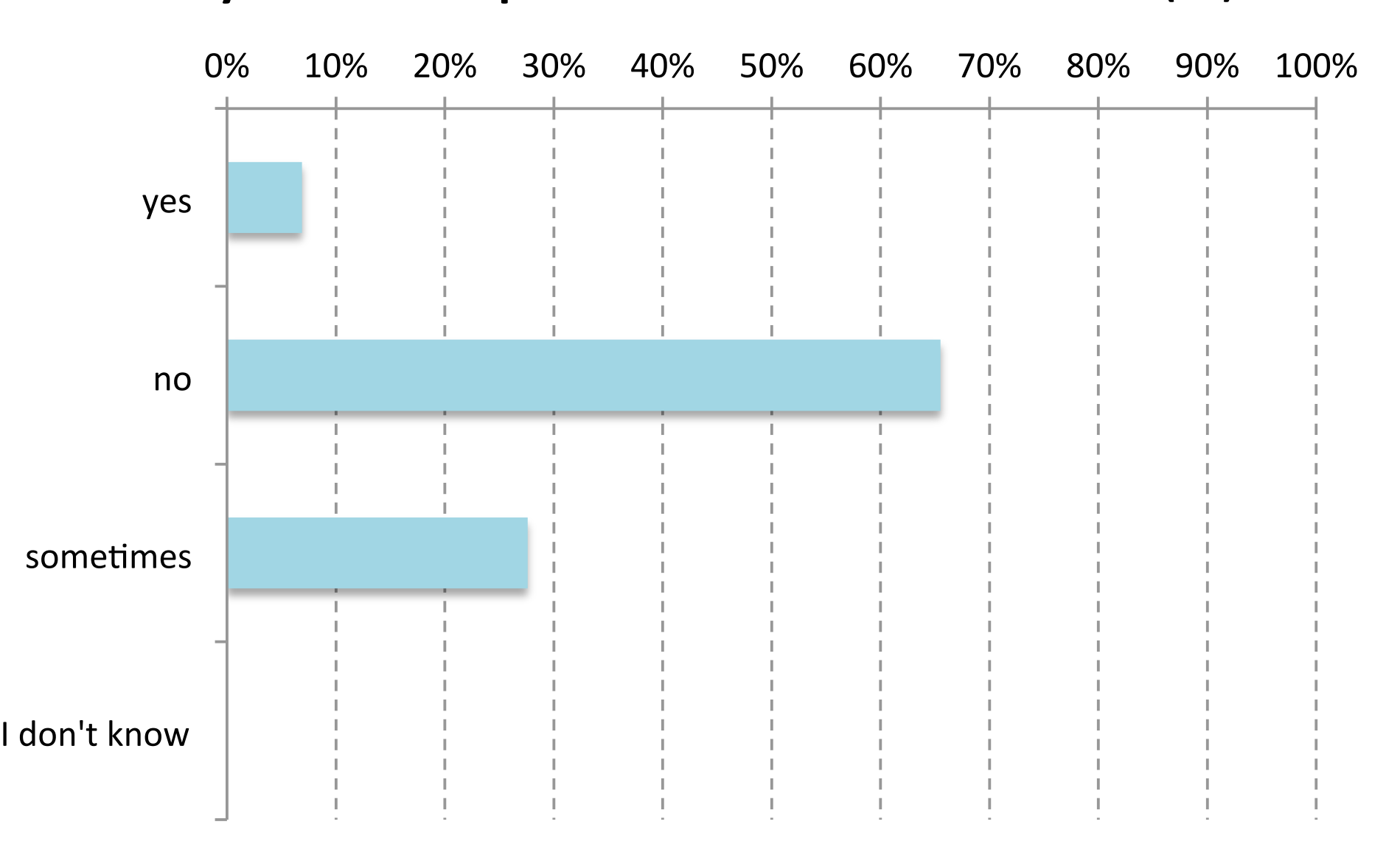

#### collaboration with other HPC scientific software  $SC13~BoF$  and  $2566$  software  $2564$  software  $2564$  software  $2564$  software  $2564$  software  $2564$  software  $2564$  software  $2564$  software  $2564$  software  $2564$  software

#### **Getting Scientific Software Installed: Tools & Best Practices Do you keep track of build metadata? (33)**

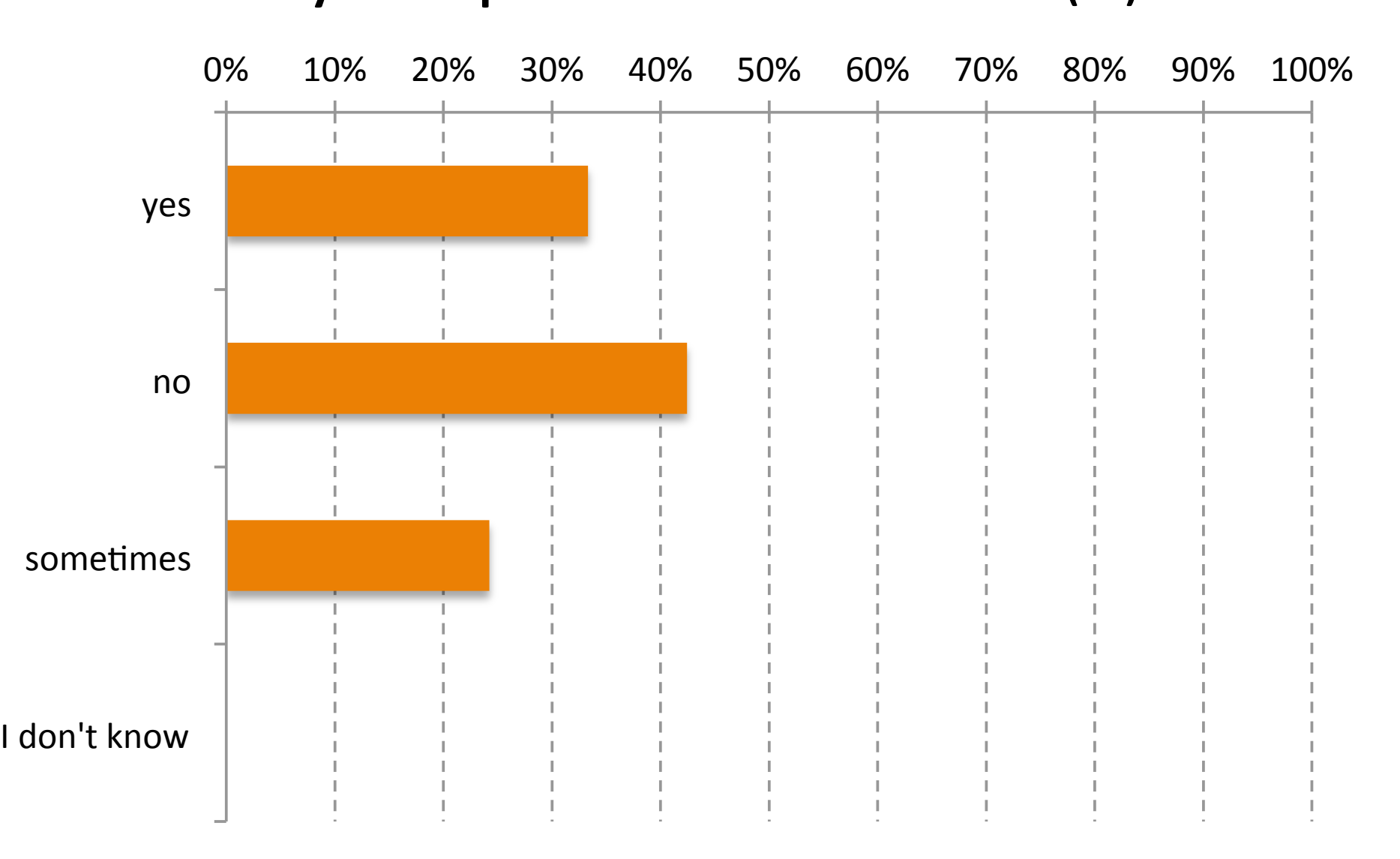

#### collaboration with other HPC sites (w.r.t. installing scientific software) with  $\mathcal{L}$  software  $\mathcal{L}$  software  $\mathcal{L}$  software  $\mathcal{L}$  software  $\mathcal{L}$  software  $\mathcal{L}$  software  $\mathcal{L}$  software  $\mathcal{L}$  softwar **SC13 BoF**

#### $\sum_{i=1}^{n} a_i$ Do you keep an archive of software sources? (31) **Getting Scientific Software Installed: Tools & Best Practices**

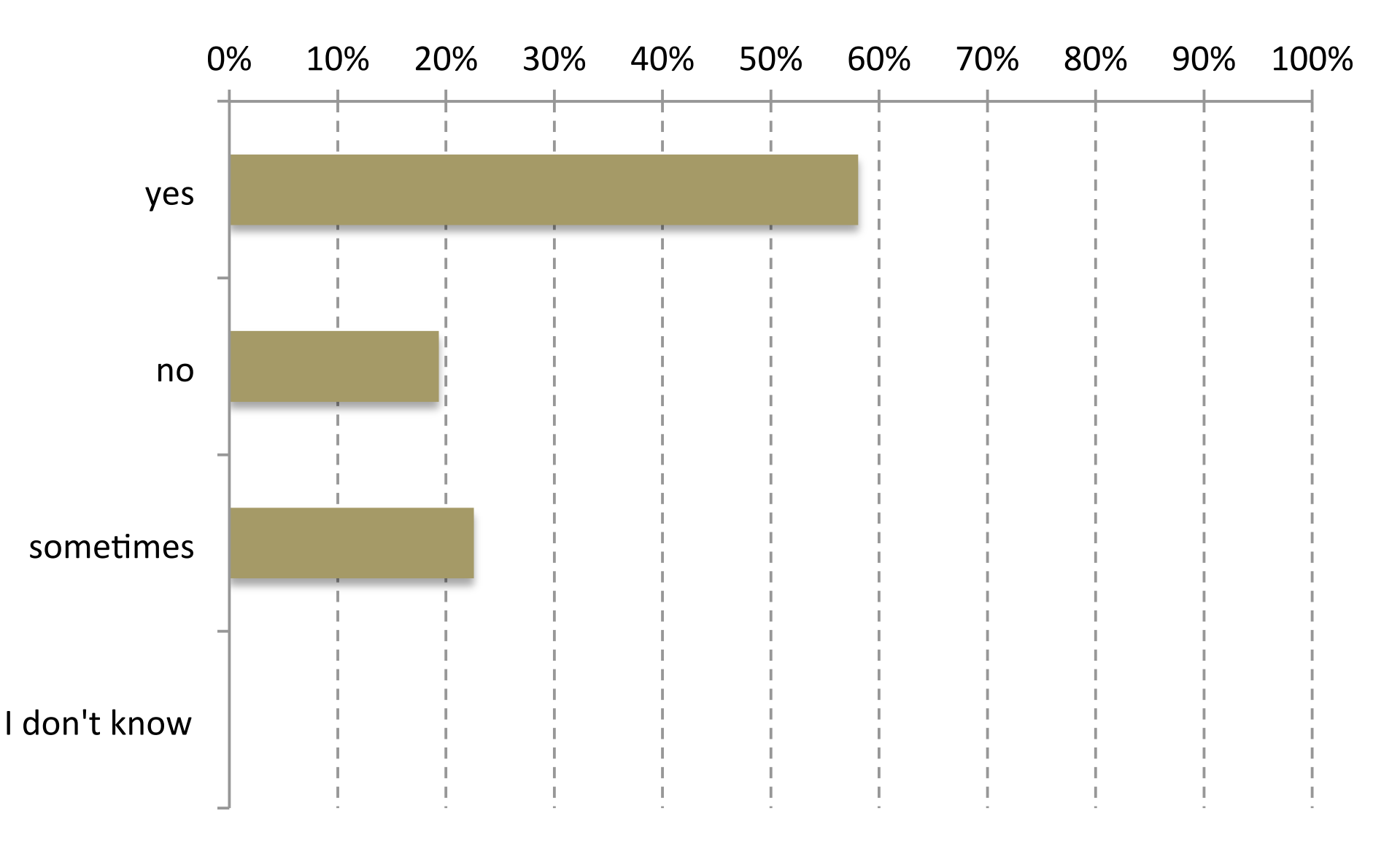

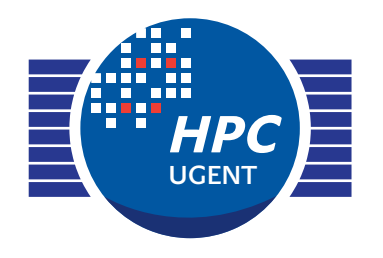

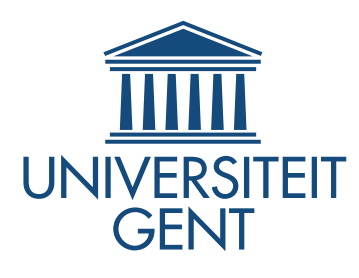

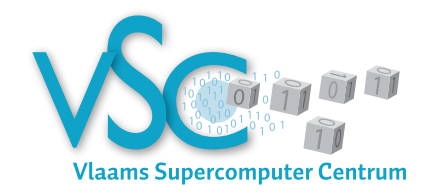

### Getting Scientific Software Installed Tools & Best Practices

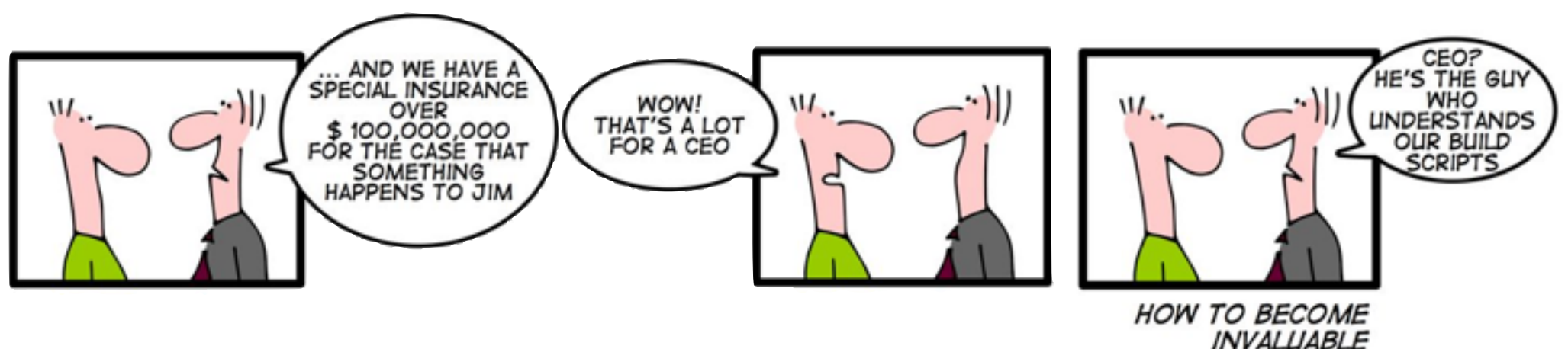

### *ISC'14 Birds-of-a-Feather session June 24th 2014*

*[kenneth.hoste@ugent.be](mailto:kenneth.hoste@ugent.be)*

 *[jens.timmerman@ugent.be](mailto:jens.timmerman@ugent.be) [ewan.higgs@ugent.be](mailto:ewan.higgs@ugent.be)*